### **Canon®Canon®Cartridge Instructions Cartridge Instructions Guarantee** Print Head Cleanings Our refills are backed by a 30 Day Satisfaction Guarantee. 1. Install the cartridge in the printer. 2. Click the **Start** button on the desktop. Please keep receipt of purchase. 3. Click on **Printers and Faxes**. If you do not see Printers and Faxes, click on **Settings**, then **Printers and Faxes**. 4. A window will open displaying the printers installed on your computer. Right-click on your printer and select **Properties**. 5. Another window will open displaying settings for your printer. Select the **Before installing your cartridge Maintenance** tab, near the top right of the window. 6. Now click on the **Cleaning** button near the top right of the window. Some cartridges may have colored electrical tape covering vents and ink 7. Repeat cleaning cycle. ports — this tape must be removed before installation. 8. When two clean cycles have been completed, click on the **Nozzle Check** button. This will print a pattern of lines near the top of the page. 9. You are now ready to print. 10. If you encounter any streaking or print problems, see troubleshooting on **Please read this pamphlet carefully**  reverse. • **Troubleshooting & Storing—inside**  • **Cleaning Cycles—back page See inside for troubleshooting information** <u>– i Fill Inkjets</u>

# **Canon®Cartridge Instructions**

### **When your cartridge runs out of ink**

- As soon as you notice any change in print quality which can not been remedied by running **Print Nozzle Cleaning** (i.e. fading, streaking, no printing), remove the cartridge from the printer and place into a zip-top bag with a small piece of moist paper towel.
- DO NOT place the paper towel on the ink ports or the chip.
- Continuing to print and completely draining the cartridge can result in damaging the print head and may reduce the life of your printer.

#### **Storing refilled and empty cartridges**

Refilled and empty cartridges should always be stored in a ziptop bag with a piece of moist paper towel. Once in a zip-top bag, the cartridge should be stored in a cool place, out of direct sunlight and sources of heat.

## **Canon®Cartridge Instructions Troubleshooting**

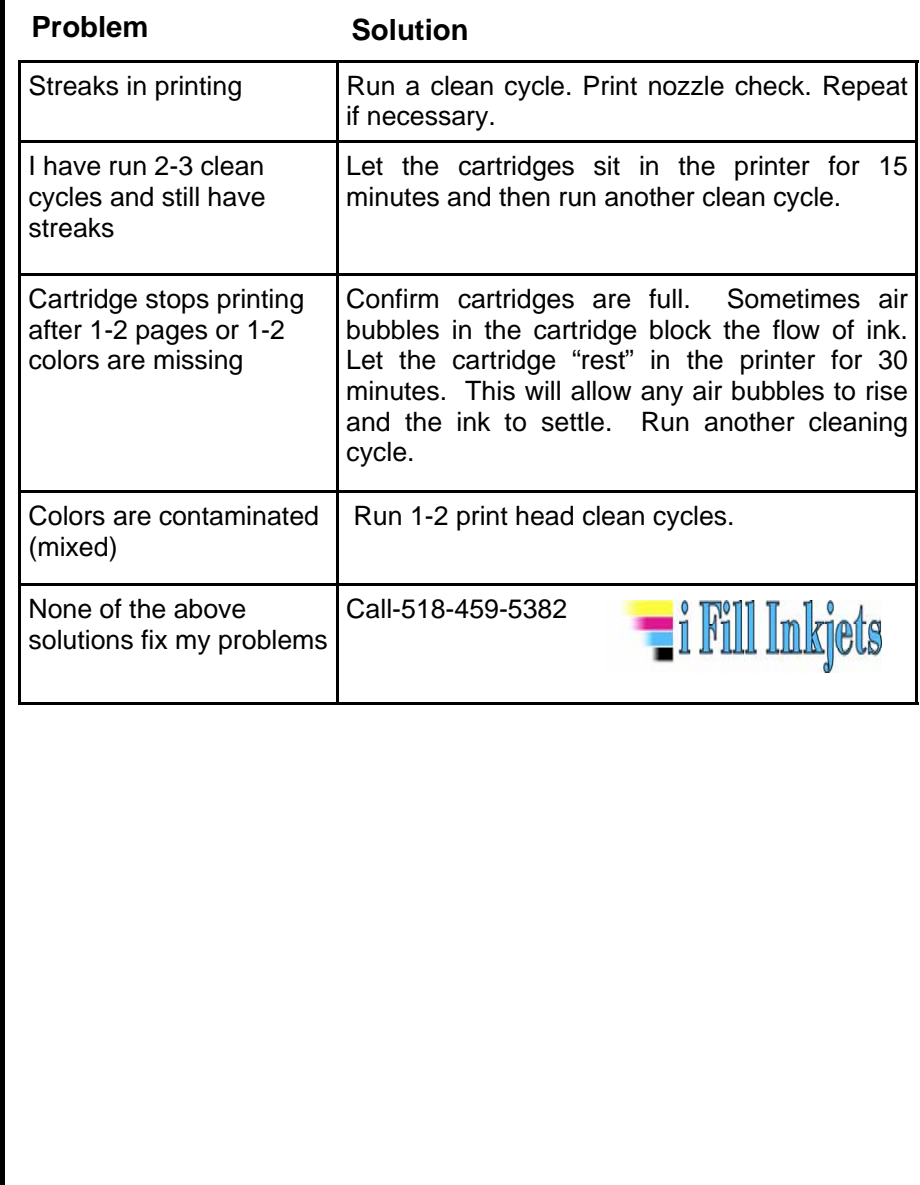